# Excel: Intro, Mean, Median, Mode CS-150L Computing for Business Students

#### Instructor:

**Matthew Barrick** 

e-mail: barrick@cs.unm.edu

www.cs.unm.edu/~barrick

Office: Farris Engineering Center (FEC) room 106

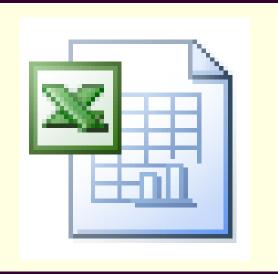

## Paper Spreadsheets

The word "spreadsheet" came to mean the format used to present book-keeping ledgers:

| -     | Bob    |       | FRED  |       | Dean         |                                                                                                    | Total |        |
|-------|--------|-------|-------|-------|--------------|----------------------------------------------------------------------------------------------------|-------|--------|
|       | Saces  | MTD   | Saces | MTD   | Saces        | MTD                                                                                                    | Saces | MTD    |
| 1-Ja  | v 1234 | 1234  | 2344  | 2344  | 3973         | 3973                                                                                                    | 7551  | 7554   |
| 2-Ja  | N 2134 | 3368  | 1580  | 3924  | 2025         | 5998                                                                                                    | 5739  | 13290  |
| 3-Ja  | 2321   | 5689  | 1025  | 4949  | 1898         | 7896                                                                                                    | 5244  | 18534  |
| 4-54  | N 2314 | 8003  | 2671  | 7620  | 3015         | 10911                                                                                                    | 8000  | 2,6534 |
| 5-Ja  | 3212   | 11215 | 1901  | 9521  | 3271         | 1000                                                                                                    | 3584  | 34918  |
| 6-Ja  | 232    | 44447 | 2563  | 12084 | 2            | PCU,                                                                                                    | 6467  | 44386  |
| 7-Ja  | 3232   | 14679 | 1535  | 170   | <b>∠</b> 560 | 20514                                                                                                    | 7426  | 48812  |
| 8-Ja  | 2342   | 17021 |       | .050  | 1610         | 22125                                                                                                    | 7183  | 55995  |
| 9-52  | N 2323 | 19344 | 2975  | 1985  | and the same | and state of state of | .04   | 64299  |
| 10-J  | N 2342 | 21686 | 2388  |       | Din B        | Anul.                                                                                                    | 52    | 72561  |
| 11-52 | in     |       |       | 100   | CHURC (      | FEDUR.                                                                                                    | 1 1   |        |

- Columns for categories of expenditures across the top,
- Invoices listed down the left margin,
- The amount of each payment in the cell where its row and column intersect.
- Traditionally, these were "spread" across facing pages of a bound ledger (book for keeping accounting records) or on oversized sheets of paper ruled into rows and columns in that format and approximately twice as wide as ordinary paper.

## Computer Spreadsheets

- Simulates a paper spreadsheet.
- Displays multiple cells that together make up a grid consisting of rows and columns, each cell containing either alphanumeric text or numeric values.
- Cell may alternatively contain a formula that defines how the contents of that cell is to be calculated from the contents of any other cell (or combination of cells) each time any cell is updated.
- Frequently used for financial information because of their ability to re-calculate the entire sheet automatically after a change to a single cell is made.

## History of Computer Spreadsheets

- In 1971, Rene K. Pardo and Remy Landau filed a patent on a spreadsheet related algorithm.
- Visicalc is usually considered the first electronic spreadsheet, and it helped turn the Apple II computer into a success and greatly assisted in their widespread application.
- Lotus 1-2-3 was the leading spreadsheet of DOS era.
- Excel is now generally considered to have the largest market share.

#### **Excel**

- Microsoft Excel is a spreadsheet application written and distributed by Microsoft for Microsoft Windows and Mac OS X.
- It features calculation, graphing tools, pivot tables and, except for Excel 2008 for Mac OS X, a macro programming language called VBA (Visual Basic for Applications).
- It is overwhelmingly the dominant spreadsheet application available for these platforms and has been so since version 5 in 1993.

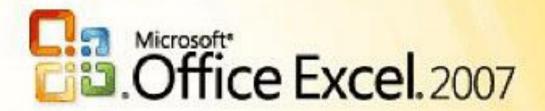

Saying your software is the best in the world "because more people use" it is like saying McDonalds makes the best food in the world.

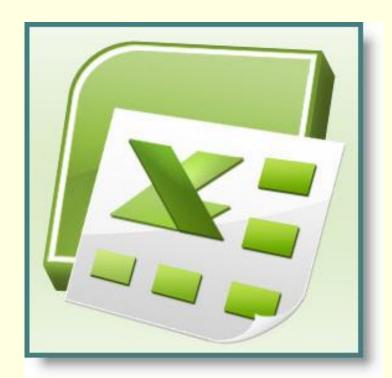

--unknown author

#### Welcome To Excel

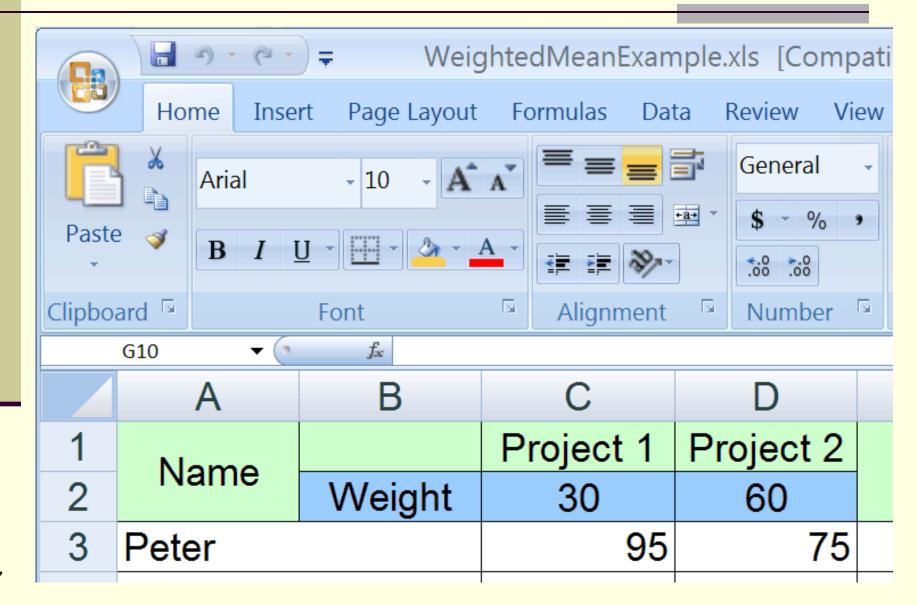

## Excel: Rows, Columns, and Cells

|    | Α       | В       | С                                | D          | Е          | F           |
|----|---------|---------|----------------------------------|------------|------------|-------------|
| 1  | Date    | Check # | Transaction Description          | Credit     | Debit      | Balance     |
| 2  | 8/3/08  | 194     | Share Draft                      |            | \$ 68.00   | \$ 1,324.56 |
| 3  | 8/3/08  | 195     | Share Draft                      |            | \$ 124.00  | \$ 1,200.56 |
| 4  | 8/8/08  | 197     | Share Draft                      |            | \$ 301.11  | \$ 899.45   |
| 5  | 8/10/08 | 196     | Share Draft                      |            | \$ 25.00   | \$ 874.45   |
| 6  | 8/13/08 |         | WITHDRAW ATM                     |            | \$ 100.00  | \$ 774.45   |
| 7  | 8/15/08 | 193     | Share Draft                      |            | \$ 502.00  | \$ 272.45   |
| 8  | 8/15/08 |         | Merrill Lynch Electronic Payroll | \$5,318.00 |            | \$ 5,590.45 |
| 9  | 8/27/08 |         | CHASE VISA Bill Pay              |            | \$3,327.33 | \$ 2,263.12 |
| 10 | 8/29/08 | 198     | Share Draft                      |            | \$ 27.50   | \$ 2,235.62 |
| 11 | 8/30/08 |         | National City Mortgage Bill Pay  |            | \$2,212.27 | \$ 23.35    |
| 12 | 8/31/08 |         | Merrill Lynch Electronic Payroll | \$5,318.00 |            | \$ 5,341.35 |
| 13 | 8/31/08 |         | DIVIDEND                         | \$ 4.26    |            | \$ 5,345.61 |

- Column F contains the checking account balance.
- Row 4 contains a share draft transaction on 8/8/08
- Cell D8 contains the value of a payroll deposit.

## Credit, Debit, and Balance

|   | Α       | В       | С                                | D          |    | Е      |     | F        |
|---|---------|---------|----------------------------------|------------|----|--------|-----|----------|
| 1 | Date    | Check # | Transaction Description          | Credit     | De | bit    | Bal | lance    |
| 2 | 8/3/08  | 194     | Share Draft                      |            | \$ | 68.00  | \$  | 1,324.56 |
| 3 | 8/3/08  | 195     | Share Draft                      |            | \$ | 124.00 | \$  | 1,200.56 |
| 4 | 8/8/08  | 197     | Share Draft                      |            | \$ | 301.11 | \$  | 899.45   |
| 5 | 8/10/08 | 196     | Share Draft                      |            | \$ | 25.00  | \$  | 874.45   |
| 6 | 8/13/08 |         | WITHDRAW ATM                     |            | \$ | 100.00 | \$  | 774.45   |
| 7 | 8/15/08 | 193     | Share Draft                      |            | \$ | 502.00 | \$  | 272.45   |
| 8 | 8/15/08 |         | Merrill Lynch Electronic Payroll | \$5,318.00 |    |        | \$  | 5,590.45 |

- The above layout is used by the New Mexico Educator's Federal Credit Union.
- Keeping the debits and credits in separate columns allows each to be added up independently so that the total debits and credits can be calculated
- The smaller of the two totals is then subtracted from the larger to get the account balance.

## Credit?, Debit?: Look to the Balance

| -[ |   | Α       | В       | С                                | D          | E         | F           |
|----|---|---------|---------|----------------------------------|------------|-----------|-------------|
|    | 1 | Date    | Check # | Transaction Description          | Credit     | Debit     | Balance     |
|    | 2 | 8/3/08  | 194     | Share Draft                      |            | \$ 68.00  | \$ 1,324.56 |
|    | 3 | 8/3/08  | 195     | Share Draft                      |            | \$ 124.00 | \$ 1,200.56 |
|    | 4 | 8/8/08  | 197     | Share Draft                      |            | \$ 301.11 | \$ 899.45   |
|    | 5 | 8/10/08 | 196     | Share Draft                      |            | \$ 25.00  | \$ 874.45   |
|    | 6 | 8/13/08 |         | WITHDRAW ATM                     |            | \$ 100.00 | \$ 774.45   |
|    | 7 | 8/15/08 | 193     | Share Draft                      |            | \$ 502.00 | \$ 272.45   |
|    | 8 | 8/15/08 |         | Merrill Lynch Electronic Payroll | \$5,318.00 |           | \$ 5,590.45 |

Debits and credits are a system of notation used to keep track of money movements (transactions) into and out of an account:

- Money paid into an account is a debit,
- Money taken out of an account is a credit.
- From your perspective, when you pay money into your bank account it is recorded as a debit, your bank account is in debt to you - the bank owes you money.
- From the bank's perspective, when you pay money into the bank it has come out of your account (a credit) into their vault: your account is in credit your account is owed money.

#### Quiz: Excel Cell Value

|     | Α                               | В         | С                    | D         | Е                     | F         | G                     |
|-----|---------------------------------|-----------|----------------------|-----------|-----------------------|-----------|-----------------------|
| 1   |                                 | 20        | 2004                 |           | 2005                  |           | 06                    |
|     |                                 |           | Total                |           | Total                 |           | Total                 |
|     |                                 | Total     | Operating            | Total     | Operating             | Total     | Operating             |
| ١ ۾ |                                 | _         |                      |           | _                     | _         |                       |
| 2   |                                 | Revenue   | Expenses             | Revenue   | Expenses              | Revenue   | Expenses              |
| 3   | Active Imagination              | \$120,000 | •                    |           | •                     |           | •                     |
|     | Active Imagination Gopher Games |           | \$60,000             |           | \$126,000             |           | \$280,800             |
| 3   |                                 | \$120,000 | \$60,000<br>\$67,200 | \$180,000 | \$126,000<br>\$80,640 | \$351,000 | \$280,800<br>\$91,392 |

#### What is the *value* in cell C4?

- a) \$67,200
- b) Total Operating Expenses
- c) Gopher Games
- d) Black numbers with a white background.
- e) 2005 Total Operating Expenses for Gopher Games.

## **Excel Functions and Arguments**

Build-in Excel functions accept input (also called arguments or parameters) and return a value.

- $\blacksquare$  =SUM (4, 3, 10)
  - Here, the function SUM, has three arguments: 4,3 and 10. The function returns the value 17.
- = = PRODUCT (A1:A5)
  - Here, the function PRODUCT, has one argument: A1:A5. This argument specifies the cells A1, A2, A3, A4 and A5. The function returns the product of the values in those five cells.

#### **Excel Formula**

A *formula* in a spreadsheet, such as Excel, is a mathematical equation used to calculate a value.

In Excel, formulas must begin with an equal ( = ) sign.

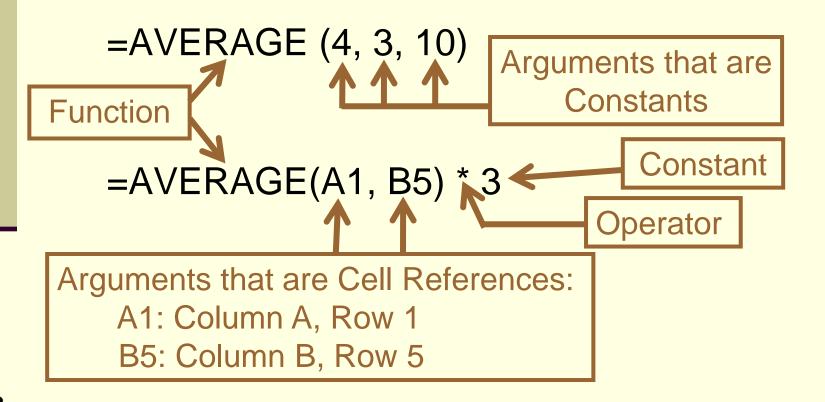

## **Excel Operators**

An *operator* in Excel is a symbol that represents an arithmetic operation in a spreadsheet formula. The most operators used in CS-150 are:

```
    addition (+) = 6 + 3 has a value of 9
    division (/) = 6 / 3 has a value of 2
    subtraction (-) = 6 - 3 has a value of 3
    multiplication (*) = 6 * 3 has a value of 18
    exponentiation (^) = 6 ^ 3 has a value of 6 * 6 * 6 or 216
```

Read "six raised to the third power" or "six to the power of three".

#### **Excel Addition**

#### =SUM (4, 3, 10)

Function that returns the sum of the three arguments (value is17).

#### =4+3+10

Equation or Formula that calculates the sum of the three numbers (value is17).

#### =SUM(4+3+10)

First: The three numbers are added.

Second: The function SUM is given the single argument 17.

This is **redundant** 

# SUM: Using Cell Ranges

|   | А                                   | В        |     |
|---|-------------------------------------|----------|-----|
|   | Bussniss Expense Report             | for      |     |
| 1 | September 2008                      |          |     |
| 2 | ipod nano                           | \$ 57.00 |     |
| 3 | Almost Rad Wolf Complete -7.75"x30" | \$ 94.99 |     |
| 4 | iTunes downloads                    | \$ 27.00 |     |
| 5 | Cell phone bill                     | \$195.00 |     |
| 6 |                                     |          |     |
| 7 | Tota                                | =sum(B2: | 35) |
| Ω |                                     | ,        |     |

Square brackets, [], indicate that the argument is optional.

SUM(number1 [,number2] [,number3] [,...])

SUM(cellRef1:cellRef2)

## SUM – Across and Rectangles

|   | Α  | В  |  |
|---|----|----|--|
| 1 | 50 | 12 |  |
| 2 | 25 | 17 |  |
| 3 | 10 | 15 |  |
| 4 | 5  | 18 |  |
| _ |    |    |  |

SUM(cellRef1:cellRef2)

Can be used for a range in

- a column: SUM(B1:B4) = 90
- a row, or : SUM(A1:B1) = 62
- a rectangle: SUM(A1:B4) = 152

#### Quiz: Excel SUM Function

Which of the following will find the sum of the 4 numbers shown in column A, rows 1 through 4?

| a) | ) = sum( | (50-5) | ) |
|----|----------|--------|---|
|----|----------|--------|---|

$$c) = sum(1A:4A)$$

$$d) = sum(A1:A4)$$

$$e) = sum(A1-B4)$$

|   | Α  | В  |  |
|---|----|----|--|
| 1 | 50 | 12 |  |
| 2 | 25 | 17 |  |
| 3 | 10 | 15 |  |
| 4 | 5  | 18 |  |
| _ |    |    |  |

#### **Errors**

Sometimes Excel can't calculate a formula because the formula contains an error.

If that happens, you'll see an error value instead of a result in a cell. Here are three common error values:

- ##### Column not wide enough to display the contents of this cell.
  - Increase column width,
  - shrink the contents to fit the column, or
  - apply a different number format.
- #REF! A cell reference is not valid. Cells may have been deleted.
- #NAME? You may have misspelled a function name or used a name that Excel does not recognize.
- Cells with error values such as #NAME? may display a red triangle. If you click the cell, an error button appears to give you some error correction options.

#### Save as Excel 97-2003 Workbook .xls

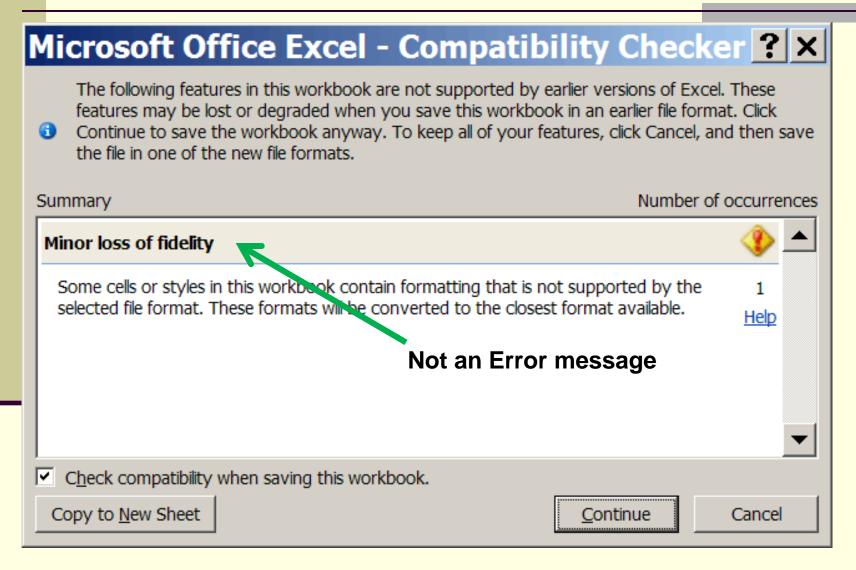

# "Reading" a Spreadsheet

|   | Α           | В       | С   | D     | Е   | F   | G           |
|---|-------------|---------|-----|-------|-----|-----|-------------|
| 1 |             | Salary: | \$  | 12.50 |     | -   | Project     |
| 2 | Project     | Mon     | Tue | Wed   | Thu | Fri | Total Hours |
| 3 | CloudSat    | 2       | 8   | 4     | 8   | 1   |             |
| 4 | STPSAT      | 2       |     | 4     |     | 1   |             |
| 5 | Coriolis    | 2       |     |       |     | 1   |             |
| 6 | WindSat     | 2       |     |       |     | 1   |             |
| 7 | XS-11       | 2       |     |       | 1   | 1   |             |
| 8 | Total Hours |         |     |       |     |     |             |
| 9 | Pay Per Day |         |     |       |     |     |             |
|   |             |         |     |       |     |     |             |

What equation should be placed in cell B8?

From the context of this spreadsheet, cell B8 should be the total hours worked on Monday.

Thus, cell B8 = SUM(B3:B7)

## Merged Cells: C1 and D1

- 1) Select Cells C1 and D1.
- Right-click and select: "Format Cells..."
- 3) Select the "Alignment" tab of Format Cells dialog.
- 4) Select the "Merge Cells" Check box.

|   | Α        | В       | С   | D     |
|---|----------|---------|-----|-------|
| 1 |          | Salary: | \$  | 12.50 |
| 2 | Project  | Mon     | Tue | Wed   |
| 3 | CloudSat | 2       | 8   | 4     |
| 4 | STPSAT   | 2       |     | 4     |

The value of cell C1 is 12.50: ok, good

However, the value of cell D1 is 0!

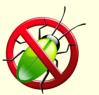

## Format Cells: Alignment Tab

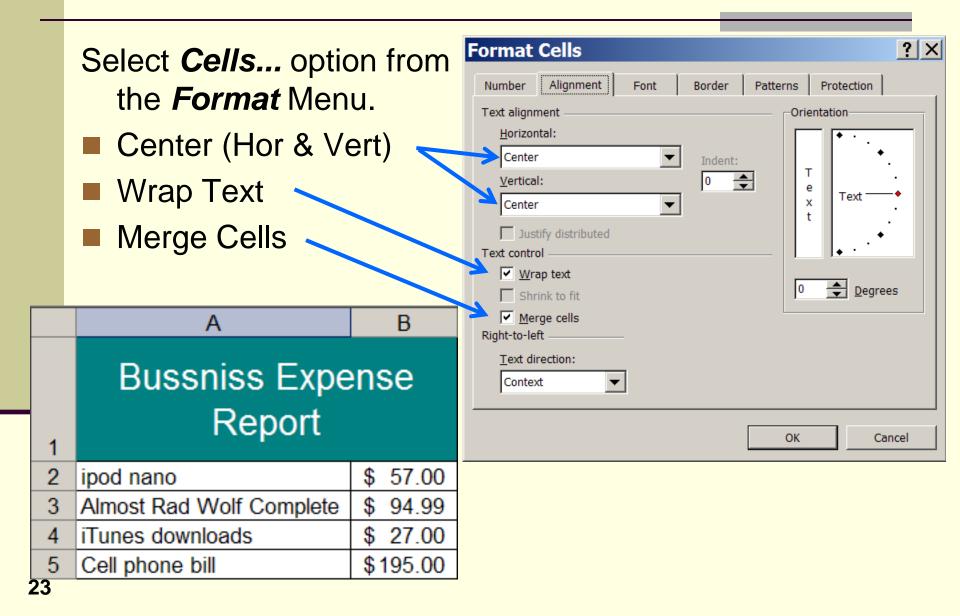

## Format Cells: Orientation & Wrap Text

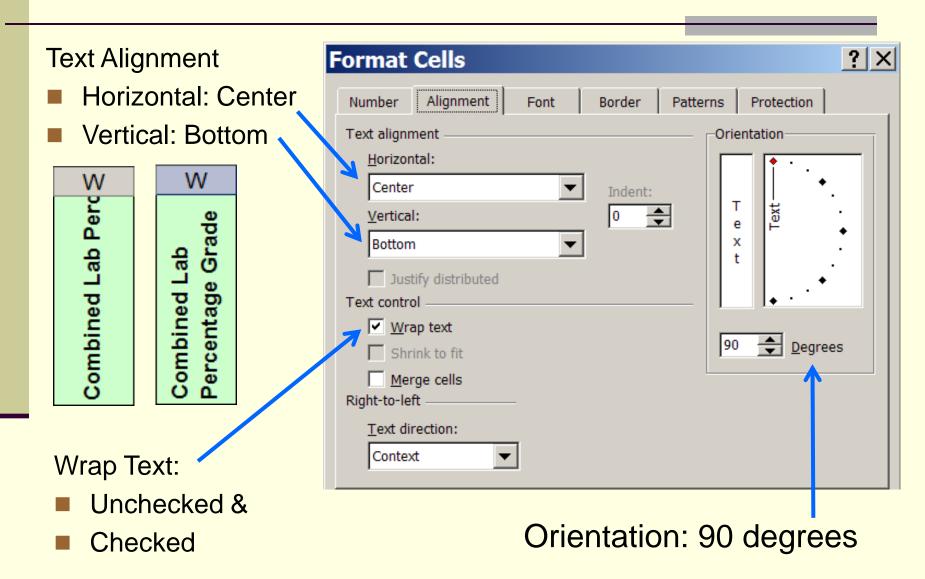

## Quiz: Excel Reading a Spreadsheet

|   | Α           | В       | С   | D     | Е   | F   | G           |
|---|-------------|---------|-----|-------|-----|-----|-------------|
|   | A           | _       | _   |       | L   |     | _           |
| 1 |             | Salary: | \$  | 12.50 |     |     | Project     |
| 2 | Project     | Mon     | Tue | Wed   | Thu | Fri | Total Hours |
| 3 | CloudSat    | 2       | 8   | 4     | 8   | 1   |             |
| 4 | STPSAT      | 2       |     | 4     |     | 1   |             |
| 5 | Coriolis    | 2       |     |       |     | 1   |             |
| 6 | WindSat     | 2       |     |       |     | 1   |             |
| 7 | XS-11       | 2       |     |       | 1   | 1   |             |
| 8 | Total Hours |         |     |       |     |     |             |
| 9 | Pay Per Day |         |     |       |     |     |             |
|   |             |         |     |       |     |     |             |

Which is the best formula to enter in cell G3?

$$a) = sum(B3:F3)$$

$$d) = 2 + 8 + 4 + 8 + 1$$

$$b) = sum(B3:F7)$$

$$e) = 25$$

$$c) = sum(B3:B7)$$

### Quiz: Excel Evaluate

|   | А           | В       | С   | D     | Е   | F   | G           |
|---|-------------|---------|-----|-------|-----|-----|-------------|
| 1 |             | Salary: | \$  | 12.50 |     |     | Project     |
| 2 | Project     | Mon     | Tue | Wed   | Thu | Fri | Total Hours |
| 3 | CloudSat    | 2       | 8   | 4     | 8   | 1   |             |
| 4 | STPSAT      | 2       |     | 4     |     | 1   |             |
| 5 | Coriolis    | 2       |     |       |     | 1   |             |
| 6 | WindSat     | 2       |     |       |     | 1   |             |
| 7 | XS-11       | 2       |     |       | 1   | 1   |             |
| 8 | Total Hours |         |     |       |     |     |             |
| 9 | Pay Per Day |         |     |       |     |     |             |
|   | Total Hours |         |     |       |     |     |             |

What is the value of =D1\*B3?

a) 0

d) 25.00

b) 24

e) 14.50

c) 24.50

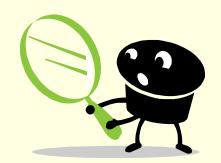

$$A1 - (B1 + C1)$$

■ A1 - (B1 - C1)

#### Quiz: CS-150 Exam 1 Results

Which is true about the CS-150 exam results from last week?

More students received a 0 than any other grade.

- b) More students received an A than any other grade.
- d) Most students did not receive an A on the exam.
- c) The class average is 85%
- a) The class average is 78%The class median grade was 87%
- e) All of the above.

## AVERAGE()

■ AVERAGE(): Returns the arithmetic mean of the arguments. This equals the sum of the arguments divided by the number of  $\sum_{i=1}^{n} x_i$  arguments.

 $mean = \frac{i=1}{n}$ 

|   |   | Α      | В        | С      | D       | Е          | F       |
|---|---|--------|----------|--------|---------|------------|---------|
|   |   | First  | Last     | Grade  | Grade   |            |         |
| ı | 1 | Name   | Name     | Grade  | Points  |            |         |
|   | 2 | Dara   | Wood     | 98     | 4       |            |         |
|   | 3 | Rowan  | Wood     | 95     | 4       |            |         |
|   | 4 | Leilen | Wood     | 97     | 4       |            |         |
|   | 5 | Tyal   | Smith    | 0      | 0       |            |         |
|   | 6 | Tor    | Anderson | 94     | 4       |            |         |
|   | 7 | Tam    | Lee      | 0      | 0       |            |         |
|   | 8 |        | Mean     | =AVERA | GE(C2:C | 7)         |         |
|   | 9 |        |          | AVERA  | GE(numb | er1, [numb | per2],) |

## MEDIAN()

- MEDIAN() sorts the values from lowest to highest.
  - If there is an *odd* number of cells, then this function returns the middle number.
  - If there is an even number of cells, then this function returns the mean of the two middle numbers.

|   | Α      | В        | С     | D      |
|---|--------|----------|-------|--------|
|   | First  | Last     | Grade | Grade  |
| 1 | Name   | Name     | Grade | Points |
| 2 | Dara   | Wood     | 98    | 4      |
| 3 | Rowan  | Wood     | 95    | 4      |
| 4 | Leilen | Wood     | 97    | 4      |
| 5 | Tyal   | Smith    | 0     | 0      |
| 6 | Tor    | Anderson | 94    | 4      |
| 7 | Tam    | Lee      | 0     | 0      |
| 8 |        | Mean     | 64.0  | 2.7    |
| 9 |        | Median   | 94.5  | 4.0    |

## MODE()

MODE() returns the value that has the highest

number of occurrences.

$$\blacksquare$$
 =MODE(1, 2, 2, 6, 7) = 2

$$\blacksquare$$
 =MODE(1, 2, 6, 7) = #N/A

$$\blacksquare$$
 =MODE(1, 2, 2, 6, 7) = 2

$$\blacksquare$$
 =MODE(1, 2, 2, 6, 6) = 2

|    | <u> </u> |       |        |  |  |  |  |  |  |
|----|----------|-------|--------|--|--|--|--|--|--|
|    | В        | С     | D      |  |  |  |  |  |  |
|    | Last     | Grade | Grade  |  |  |  |  |  |  |
| 1  | Name     | Grade | Points |  |  |  |  |  |  |
| 2  | Wood     | 98    | 4      |  |  |  |  |  |  |
| 3  | Wood     | 95    | 4      |  |  |  |  |  |  |
| 4  | Wood     | 97    | 4      |  |  |  |  |  |  |
| 5  | Smith    | 0     | 0      |  |  |  |  |  |  |
| 6  | Anderson | 94    | 4      |  |  |  |  |  |  |
| 7  | Lee      | 0     | 0      |  |  |  |  |  |  |
| 8  | Mean     | 64.0  | 2.7    |  |  |  |  |  |  |
| 9  | Median   | 94.5  | 4.0    |  |  |  |  |  |  |
| 10 | Mode     | 0.0   | 4.0    |  |  |  |  |  |  |

When using MODE(), it is important to have many more *data points* than *bins*.

## What is the Correct Average?

Two students take a test. One scores 100% the other scores 0%. What is the mean?

$$(100\% + 0\%)/2 = 50\%$$

$$(A + F)/2 = F$$

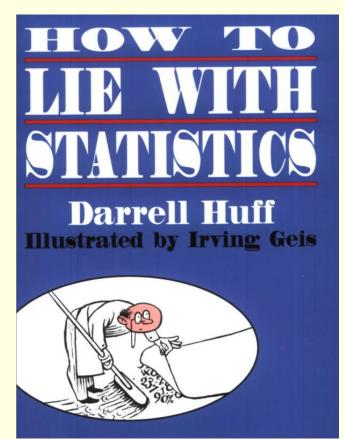

#### Quiz: Median

|   | Α | В | С | D | Е | F | G | Н | 1 |
|---|---|---|---|---|---|---|---|---|---|
| 1 | 3 | 1 | 0 | 3 | 4 | 1 | 3 | 2 | 2 |

In Excel, what is the value of =MEDIAN(A1:I1)?

- a) 2
- b) 2.1111
- c) 2.5
- d) 3
- e) 4

#### Median - Solution

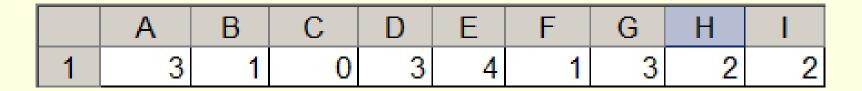

In Excel, what is the value of =MEDIAN(A1:I1)?

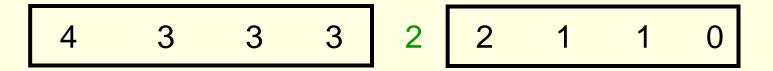

Sort the numbers.

The Median is the number in the middle

## Quiz: Mode

|   | Α | В | С | D | Е | F | G | Н | I |
|---|---|---|---|---|---|---|---|---|---|
| 1 | 3 | 1 | 0 | 3 | 4 | 1 | 3 | 2 | 2 |

In Excel, what is the value of =MODE(A1:I1)?

- a) 2
- b) 2.1111
- c) 2.5
- d) 3
- e) 4

## Order of Operations

In Excel, what is the value of each of the following?

$$1. = 3 + 2*10/5$$

$$2. = (3+2)*10/5$$

$$3. = 3+(2*10)/5$$

4. 
$$=3+2*(10/5)$$

$$5. = (3+2*10/5)$$

6. 
$$=((3+(2*10)/5))$$

## Order of Operations Example 2

In Excel, what is the value of each of the following?

$$2. = (1+2)+3*4+5$$

$$3. = (1+2+3)*4+5$$

$$4. = 1+2+3/3+1$$

5. 
$$=(1+2+3)/(3+1)$$

$$6. = (1+2+3)/3+1$$

## Quiz: Order of Operations

In Excel, what is the value of the formula:

$$=(2*3) + 2+3*5$$

- a) 31
- b) 30
- c) 27
- d) 25
- e) 23

#### **Decimal Place Format**

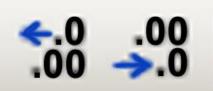

- Numbers entered in a *logical column* must have the decimal places lined up.
- Numbers entered in a *logical column* must have the same number of decimal places.

|   | А       | В       | С    | D     | E      |
|---|---------|---------|------|-------|--------|
| 1 | Bad     | Bad     | Good | Good  | Good   |
| 2 | 23      | 23      | 23   | 23.0  | 23.00  |
| 3 | 123.433 | 123.433 | 123  | 123.4 | 123.43 |
| 4 | 75      | 75      | 75   | 75.0  | 75.00  |
| 5 | 324.4   | 324.4   | 324  | 324.4 | 324.40 |
| 6 | 55.25   | 55.25   | 55   | 55.3  | 55.25  |

#### Percentage

- In Excel, when you enter a value as a percent, then that is the percentage you get:
  - Enter 5% and you get 5%.
- When you enter a number without the percent symbol, %, and later convert the value to a percentage, then Excel multiplies the value by 100.
  - Enter 1, you get 100%
  - Enter 0.5, you get 50%

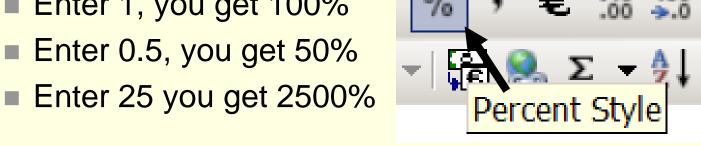

### Percentage Calculation

|   | Α                        | В        | С                    |  |  |  |  |  |
|---|--------------------------|----------|----------------------|--|--|--|--|--|
| 1 | Bussniss Expense Report  |          |                      |  |  |  |  |  |
| 2 | Item                     | Charge   | Credit Card<br>Bonus |  |  |  |  |  |
| 3 |                          | 1.00%    |                      |  |  |  |  |  |
| 4 | ipod nano                | \$ 57.00 | =B4*\$C\$3           |  |  |  |  |  |
| 5 | Almost Rad Wolf Complete | \$ 94.99 | \$0.95               |  |  |  |  |  |
| 6 | iTunes downloads         | \$ 27.00 | \$0.27               |  |  |  |  |  |
| 7 | Cell phone bill          | \$195.00 | \$1.95               |  |  |  |  |  |
| 8 |                          |          |                      |  |  |  |  |  |
| 9 | Total                    | \$373.99 | \$3.74               |  |  |  |  |  |

In order to the equation fill down, the *Charge* must be entered as a *relative address* and the *Credit Card Bonus* percentage must be entered as an *absolute address*.

#### Relative and Absolute Reference

A1 Relative Reference

\$A\$1 Absolute Reference

#### Weighted Mean

$$=\frac{\sum_{i=1}^{n} w_i x_i}{\sum_{i=1}^{n} w_i}$$

$$n = 3$$
  
 $w_1 = \text{Quantity of Caffé Latte}$   
 $x_1 = \text{Cost of Caffé Latte}$ 

 $w_2$  = Quantity of Caffé Mocha

 $x_2$  = Cost of Caffé Mocha

|   | Α           | В             |     |        |     |
|---|-------------|---------------|-----|--------|-----|
| 1 | Item        | Quantity Sold | Uni | t Cost |     |
| 2 | Caffé Latte | 10            | \$  | 2.55   |     |
| 3 | Caffé Mocha | 10            | \$  | 2.75   |     |
| 4 | Espresso    | 100           | \$  | 1.45   |     |
| 5 |             | Average Sale  | \$  | 1.65   |     |
| 6 | =(C2*B2 + C | 3*B3 + C4*B4) | /SU | M(B2:  | 34) |

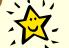

#### Mean: When Total Weight = 100%

$$\frac{\sum_{i=1}^{n} w_i x_i}{\sum_{i=1}^{n} w_i} = \sum_{i=1}^{n} p_i x_i$$

There is a special case when the weights are percentages of a whole. Then the weights must sum to 100% Thus, there is no need to divide by the total weight. Why?

|   | Α            | В                    | С                   |
|---|--------------|----------------------|---------------------|
| 1 | Company      | Share Price Change   | Shares in Portfolio |
| 2 | Hasbro       | \$3.00               | 25%                 |
| 3 | Fisher-Price | \$1.00               | 25%                 |
| 4 | Marvel       | (\$2.00)             | 50%                 |
| 5 | Average g    | ain (loss) per share | 0.00                |
| 6 | =B2*C2+B3*(  | C3+B4*C4             |                     |

# **Equation Terms: Fraction Parts**

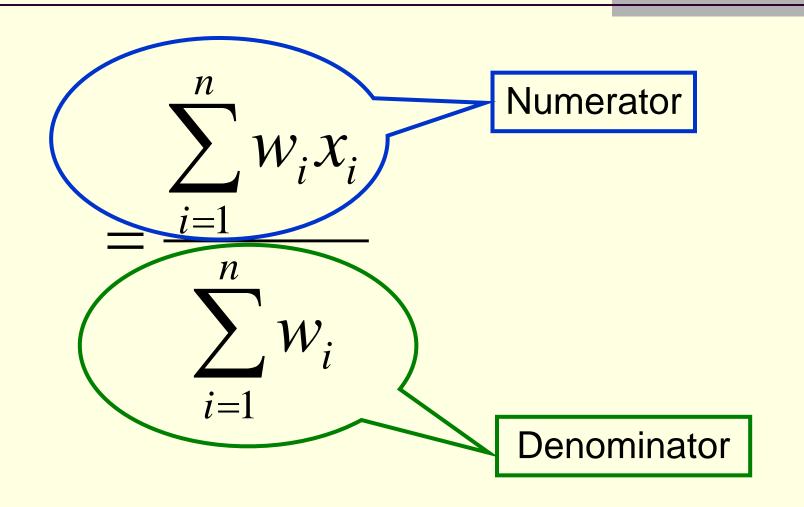

# Equation Terms: Subscripts and SUM

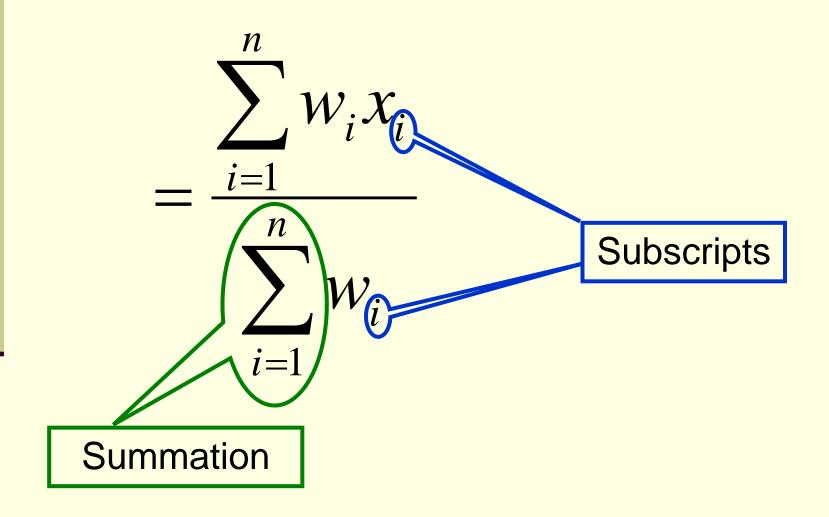

### Weighted Mean: What is Wrong?

|   | A B        |            | С          | D           | E        |
|---|------------|------------|------------|-------------|----------|
| 1 | Nama       |            | Project 1  | Project 2   | Class    |
| 2 | Name       | Weight     | 30         | 60          | Grade    |
| 3 | Peter      |            | 95         | 75          | 81.7     |
| 4 | Paul       |            | 75         | 95          | 46.8     |
| 5 | Marry      |            | 99         | 98          | 52.1     |
| 6 |            |            |            |             |          |
| 7 | Equ in Cel | I E3: =(C3 | *\$C\$2+D3 | *\$D\$2)/SU | M(C2:D2) |

Cell E3 has the correct answer, but the total weight, SUM(C2:D2) are relative references. Thus, the equation fills down with the total weight use for Paul as SUM(C3:D3): very bad.

#### Weighted Mean: What is Wrong? #2

|   | A B        |             | С          | D          | Е            |      |
|---|------------|-------------|------------|------------|--------------|------|
| 1 | Nama       |             | Project 1  | Project 2  | Class        |      |
| 2 | Name       | Weight      | 30         | 60         | Grade        |      |
| 3 | Peter      |             | 95         | 75         | 2900.0       |      |
| 4 | Paul       |             | 75         | 95         | 2313.3       |      |
| 5 | Marry      |             | 99         | 98         | 3035.3       |      |
| 6 |            |             |            |            |              |      |
| 7 | Equ in Cel | II E3: =C3* | \$C\$2+D3* | \$D\$2/SUM | 1(\$C\$2:\$D | \$2) |

Parenthesis, (), are missing from around the numerator.

Thus, only D3\*\$D\$2 is divided by the total weight.

#### Weighted Mean: What is Wrong? #3

|   | A B        |            | С          | D           | E           |       |
|---|------------|------------|------------|-------------|-------------|-------|
| 1 | Name       |            | Project 1  | Project 2   | Class       |       |
| 2 | ivame      | Weight     | 30         | 60          | Grade       |       |
| 3 | Peter      |            | 95         | 75          | 8167%       |       |
| 4 | Paul       |            | 75         | 95          | 8833%       |       |
| 5 | Marry      |            | 99         | 98          | 9833%       |       |
| 6 |            |            |            |             |             |       |
| 7 | Equ in Cel | I E3: =(C3 | *\$C\$2+D3 | *\$D\$2)/SU | M(\$C\$2:\$ | D\$2) |

The equation is golden.

The Class Grades are formatted as percentages and are not percentages.

Fix: Either divide by 100 or

Change column C and D to percentages.

#### Weighted Mean: All Golden?

|   | A B                                               |        | С         | D         | E     |  |  |
|---|---------------------------------------------------|--------|-----------|-----------|-------|--|--|
| 1 | Nomo                                              |        | Project 1 | Project 2 | Class |  |  |
| 2 | Name                                              | Weight | 30        | 60        | Grade |  |  |
| 3 | Peter                                             |        | 95        | 75        | 81.7% |  |  |
| 4 | Paul                                              |        | 75        | 95        | 88.3% |  |  |
| 5 | Marry                                             |        | 99        | 98        | 98.3% |  |  |
| 6 |                                                   |        |           |           |       |  |  |
| 7 | E3: =(C3*\$C\$2+D3*\$D\$2)/SUM(\$C\$2:\$D\$2)/100 |        |           |           |       |  |  |

Peter and Paul got the same grades, a 95 and a 75.

How come they do not have the same average?

#### Quiz: Absolute & Relative References

|   | Α           | В       | С   | D     | Е   | F   | G           |
|---|-------------|---------|-----|-------|-----|-----|-------------|
| 1 |             | Salary: | \$  | 12.50 |     |     | Project     |
| 2 | Project     | Mon     | Tue | Wed   | Thu | Fri | Total Hours |
| 3 | CloudSat    | 2       | 8   | 4     | 8   | 1   |             |
| 4 | STPSAT      | 2       |     | 4     |     | 1   |             |
| 5 | Coriolis    | 2       |     |       |     | 1   |             |
| 6 | WindSat     | 2       |     |       |     | 1   |             |
| 7 | XS-11       | 2       |     |       | 1   | 1   |             |
| 8 | Total Hours |         |     |       |     |     |             |
| 9 | Pay Per Day |         |     |       |     |     |             |
|   |             |         |     |       |     |     |             |

Which formula *entered in B9* can be correctly filled right through F9?

b) = product(B8, C\$1) 
$$e$$
 = B8\*\$C\$1

## Quiz: Weighted Mean

|   | A             | В     | С     | D    | E     |
|---|---------------|-------|-------|------|-------|
| 1 | Name          | Lab 1 | Lab 2 | Exam | Grade |
| 2 | Michael Stipe | 90    | 95    | 95   |       |
| 3 | Peter Buck    | 90    | 97    | 85   |       |
| 4 | Mike Mills    | 92    | 99    | 75   |       |
| 5 | Bill Berry    | 95    | 98    | 65   |       |
| 6 |               |       |       |      |       |
| 7 | Weight        | 5     | 10    | 50   |       |
| 8 | Total Weight  |       |       | 65   |       |
|   |               |       |       |      |       |

Which equation can be filled down from cell E2, to correctly calculate the weighted mean in cells E2:E5?

a) =
$$(B2*B7 + C2*C7 + D2*D7)/B8$$

b) = 
$$(B2*\$B\$7 + C2*\$C\$7 + D2*\$D\$7)/\$B\$8$$

c) = 
$$($B$2*$B$7 + $C$2*$C$7 + $D$2*$D$7)/$B$8$$

$$d) = (\$B\$2*\$B\$7 + \$C\$2*\$C\$7 + \$D\$2*\$D\$7)/B8$$

#### Inserting and Renaming Worksheets

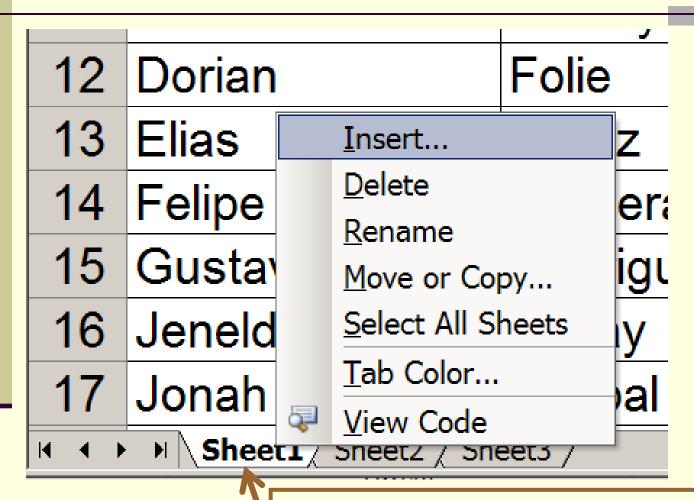

Left click on tab to change worksheets.

Right click on tab to Insert..., Rename, ...

#### Data →Sort...

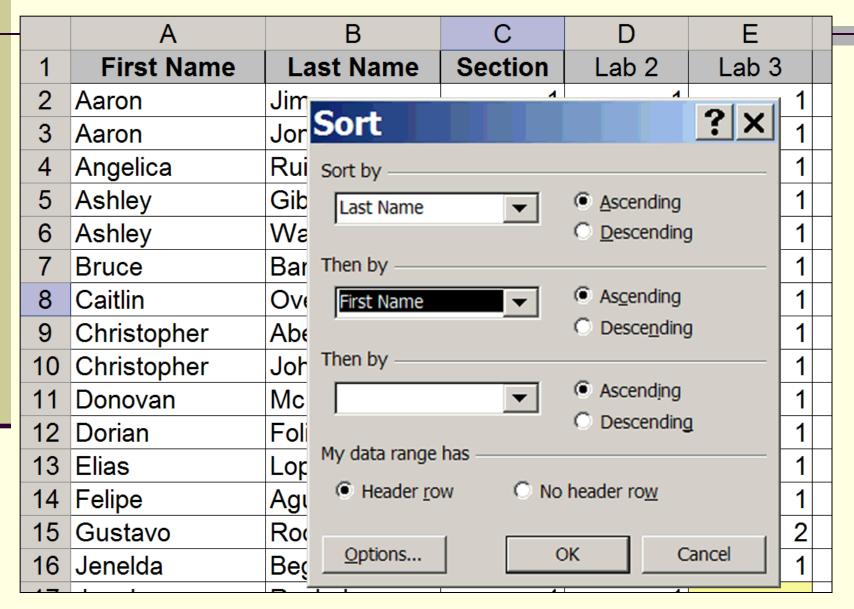

### Quiz: Cell Formatting

|   | Α          | В         | С     | D     | Е     | F      | G      | Н         | I          | J           |
|---|------------|-----------|-------|-------|-------|--------|--------|-----------|------------|-------------|
| 1 | First Name | Last Name | Lab 1 | Lab 2 | Lab 3 | Exam 1 | Exam 2 | Lab Grade | Exam Grade | Class Grade |
| 2 |            | Points    | 100   | 100   | 100   | 100    | 100    | 300       | 200        |             |
| 3 |            |           |       |       |       | We     | ights  | 60%       | 40%        |             |
| 4 | Joe        | Lee       | 100   | 98    | 97    | 100    | 98     | 98.3%     | 99.0%      | 99%         |
| 5 | Paul       | Wo        | 99    | 0     | 90    | 95     | 92     | 63%       | 93.5%      | 75%         |

Which Cell is Badly Formatted?

- a) H2 b) H5 c) I3 d) J4
- e) D4